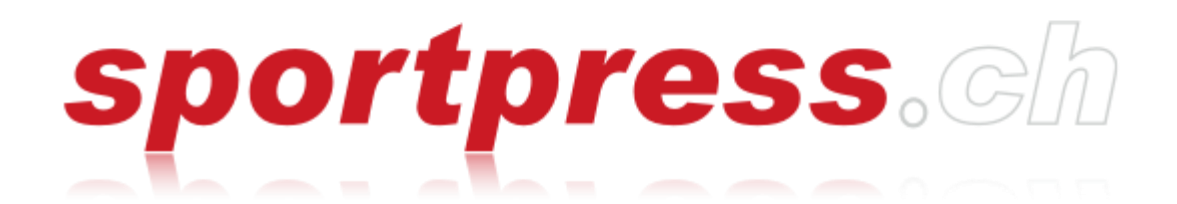

# **STATUTI IN ITALIANO**

**1 aprile 2011**

## **I - DISPOSIZIONI GENERALI**

- 1. Nome, fondazione, neutralità
- 2. Sede, lingue
- 3. Affiliazione
- 4. Mandato
- 5. Anno sociale dell'associazione
- 6. Sezioni
- 7. Responsabilità

# **II - ADESIONI**

- 8. Autorizzazione d'adesione
- 9. Condizioni e criteri d'adesione
- 10. Categorie dei membri
- 11. Certificato di membro
- 12. Controllo dei membri
- 13. Contributo, riscossione
- 14. Dimissioni
- 15. Esclusione

# **III - ORGANI DELL'ASSOCIAZIONE**

- 16. Organizzazione
- 17. Assemblea ordinaria dei delegati
- 18. Assemblea straordinaria dei delegati
- 19. Conferenza dei presidenti
- 20. Comitato dell'associazione
- 21. Commissione di revisione
- 22. Commissioni

# **IV - SEGRETARIATO DELL'ASSOCIAZIONE**

23. Dinamica operativa, compiti

# **V - SCIOGLIMENTO DELL'ASSOCIAZIONE**

24. Procedura

# **VI - DISPOSIZIONI FINALI**

- 25. Statuti delle sezioni
- 26. Lingua (statuti)
- 27. Entrata in vigore

# **STATUTI sportpress.ch**

#### **I - DISPOSIZIONI GENERALI**

## **1. Nome, fondazione, neutralità**

Sotto la denominazione "sportpress.ch" (nominata nei presenti statuti "associazione") è costituita un'associazione con personalità giuridica ai sensi degli art. 60 e segg. del Codice civile svizzero. L'associazione è stata fondata nel 1938 ed è apolitica e aconfessionale.

## **2. Sede, lingue**

sportpress.ch ha sede presso il Segretariato dell'associazione. Le lingue ufficiali dell'associazione sono il tedesco, il francese e l'italiano.

## **3. Affiliazione**

sportpress.ch è membro dell'AIPS (Association Internationale de la Presse Sportive, Associazione Internazionale Stampa Sportiva) e dell'AIPS Europe (UEPS/Union Européenne de la Presse Sportive/Unione Europea della Stampa Sportiva). L'associazione ha la possibilità d'affiliarsi ad altre organizzazioni aventi un legame con lo sport e/o il giornalismo.

## **4. Mandato**

L'associazione persegue i seguenti obiettivi:

- la rappresentanza degli interessi professionali dei suoi membri
- la promozione della qualità dell'informazione sportiva grazie alla formazione dei giornalisti sportivi ed al loro continuo aggiornamento
- la salvaguardia dell'indipendenza e della dignità del giornalista sportivo
- la promozione del giornalismo sportivo in generale
- la promozione della collaborazione tra differenti media, associazioni o società sportive.

# **5. Anno sociale dell'associazione**

L'anno sociale dell'associazione prende avvio il 1 agosto e si conclude al 31 luglio. Le sezioni sono libere di fissare in modo autonomo il proprio anno sociale.

# **6. Sezioni**

- a) sportpress.ch è divisa in sezioni.
- b) Di norma le regioni delle sezioni sono definite secondo dei criteri geografici.
- c) Una sezione riunisce i giornalisti sportivi il cui domicilio o il centro della loro attività giornalistica risiede nella regione medesima. Resta salvo il principio che un giornalista sportivo è libero di scegliere la sezione presso la quale intende aderire o restare.
- d) L'ammissione delle sezioni è decisa provvisoriamente dal comitato dell'associazione e definitivamente dall'assemblea dei delegati.
- e) Le sezioni si costituisco autonomamente. I loro statuti sono basati su quelli dell'associazione. Gli statuti delle sezioni devono essere presentati al comitato dell'associazione per riceverne approvazione.
- f) quando una sezione acquisisce un'affiliazione attiva, di pari passo acquisisce lei medesima affiliazione presso l'associazione.
- g) L'esclusione di una sezione è materia dell'assemblea dei delegati, su richiesta del comitato dell'associazione. I due terzi della maggioranza sono necessari all'esclusione di una sezione.

# **7. Responsabilità**

L'associazione risponde solo ed esclusivamente di eventuali obbligazioni tramite i propri beni ed averi. Ogni ricaduta di responsabilità verso le sezioni, i loro membri o il comitato dell'associazione è da escludere.

# **II - ADESIONI**

# **8. Autorizzazione d'adesione**

Sono considerati come giornalisti sportivi ai sensi degli statuti dell'associazione:

- I giornalisti sportivi a tempo pieno in ogni tipo di vettore mediale
- I fotografi sportivi a tempo pieno
- I realizzatori e registi TV così come i cameraman sportivi a tempo pieno
- I responsabili stampa d'associazioni e società sportive, che esercitano questa professione come attività principale, fermo restando l'obbligo di essere stati membri attivi di sportpress.ch prima della loro attività attuale
- I giornalisti sportivi freelance di ogni tipo di vettore mediale
- I fotografi sportivi freelance
- I realizzatori e registi TV così come i cameraman sportivi freelance

# **9. Condizioni e criteri d'adesione**

a) L'adesione è richiesta ed ottenuta esclusivamente presso una sezione. L'ammissione è decisa dalla sezione, la quale è tenuta a informare il comitato dell'associazione ed i suoi uffici. Le mutazioni interne nelle sezioni devono essere confermate per l'assemblea dei delegati o per la conferenza dei presidenti seguente.

b) L'adesione è possibile dopo il compimento dei 18 anni.

c) I giornalisti sportivi, che esercitano la loro professione come attività principale o in quanto freelance (secondo l'articolo 8), devono aver seguito il corso base di sportpress.ch o una formazione equivalente prima di essere ammessi come membri attivi; inoltre devono aver esercitato almeno per un anno un'attività retribuita di giornalista sportivo.

d) Eccezione: i giornalisti sportivi che, secondo l'articolo 8, esercitano la loro professione a titolo principale, possono essere ammessi dopo 2 anni di attività come membri d'una sezione senza ulteriori criteri da soddisfare.

e) Se è impossibile partecipare al corso base durante l'anno ove è depositata la richiesta d'adesione in seguito a pertinenti motivi personali (esami, servizio militare, malattia, situazione famigliare o

professionale particolare, non svolgimento del corso in lingua italiana,…), i candidati che riempiono tutte le condizioni d'adesione possono essere provvisoriamente ammessi come membri attivi per un periodo di massimo 2 anni. Se non si parteciperà con successo al corso base nel lasso di tempo dei 2 anni provvisori, il certificato di ammissione non verrà rinnovato.

f) L'istanza di ricorso in caso di rifiuto d'ammissione è il comitato dell'associazione.

# **10. Categorie dei membri**

L'associazione riconosce esclusivamente gli affiliati attivi. Le sezioni hanno la libertà di nominare dei membri passivi, liberi e onorari. Se i membri liberi e onorari soddisfano i criteri dell'art. 8, sono considerati come membri attivi dall'associazione.

# **11. Certificato di membro**

I membri ricevono una tessera stampa sportpress.ch.

# **12. Controllo dei membri**

Le sezioni sono tenute a verificare ogni due anni se i loro membri sono attivi nel campo del giornalismo sportivo.

# **13. Contributo, riscossione**

I membri attivi devono farsi carico d'un contributo annuale composto del contributo per l'associazione e del contributo per la sezione. L'assemblea dei delegati definisce il contributo per il periodo di due anni. Ogni sezione definisce autonomamente il montante del proprio contributo. La riscossione del contributo è a carico di ogni sezione.

# **14. Dimissioni**

- a) L'affiliazione all'associazione termina con le dimissioni, il decesso o l'esclusione del membro ai sensi dell'art. 15.
- b) Il trasferimento in un'altra sezione (rispettivamente l'ammissione in una nuova sezione) è possibile solo in caso di rispetto degli oneri finanziari presso la vecchia sezione.

# **15. Esclusione**

- a) Un'esclusione può aver luogo solo se il membro ha agito contro gli interessi dell'associazione (ad esempio in caso di non rispetto dei suoi obblighi finanziari) o se il membro risulta da un controllo ai sensi dell'art. 12 non più attivo per insufficiente attività giornalistica sportiva.
- b) È auspicato, oltre che consigliato, ascoltare un membro prima della sua esclusione. L'interessato ha il diritto di ricorrere contro la decisione presso il comitato dell'associazione entro i termini di 30 giorni seguenti la consegna della decisione. La decisione del comitato è definitiva e inappellabile.
- c) In caso di esclusione l'ex membro perde immediatamente l'affiliazione ed è tenuto a restituire istantaneamente la tessera di giornalista sportivo.
- d) Le dimissioni e le esclusioni in seno ad una sezione devono essere prontamente annunciate all'associazione.

#### **III - ORGANI DELL'ASSOCIAZIONE**

#### **16. Organizzazione**

Gli organi dell'associazione sono:

- L'assemblea dei delegati
- La conferenza dei presidenti
- Il comitato dell'associazione
- I revisori dei conti
- Le commissioni temporanee

#### **17. Assemblea ordinaria dei delegati**

a) L'assemblea ordinaria dei delegati è composta dai delegati designati dalle sezioni. Tutti i membri possono parteciparvi; tuttavia coloro che vi partecipano non come delegato rappresentante una sezione non hanno né diritto di voto, né il diritto all'eleggibilità. L'assemblea ordinaria dei delegati è presieduta dal presidente dell'associazione o, in caso di suo impedimento, dal vicepresidente.

b) Le sezioni possono presentare i loro membri con la seguente chiave di riparto:

- 2 delegati fino a 50 membri
- 3 delegati dai 51 ai 90 membri
- 4 delegati dai 91 ai 120 membri
- 5 delegati oltre ai 120 membri

c) È determinante per fissare il numero dei delegati all'assemblea ordinaria il numero di contributi (cfr. Art.13) versati da parte dei membri attivi della sezione 30 giorni prima della medesima. I membri del comitato dell'associazione non possono rappresentare una sezione e non hanno ugualmente diritto di voto.

d) L'assemblea ordinaria dei delegati ha luogo ogni due anni ed è tenuta nell'ultimo trimestre dell'anno civile. Le convocazioni e l'ordine del giorno dell'assemblea dei delegati, così come eventuali proposte del comitato centrale e/o delle sezioni, devono essere inviate alle sezioni per iscritto - per via postale - al più tardi 30 giorni prima dello svolgimento della medesima. La data, l'ora, il luogo, l'ordine ed il programma del giorno devono ugualmente essere pubblicati sul sito internet di sportpress.ch al più tardi 3° giorni prima dello svolgimento dell'assemblea dei delegati.

e) L'assemblea ordinaria dei delegati ha per sua competenza:

- La nomina degli scrutatori e del presidente di giornata
- L'approvazione del verbale dell'ultima assemblea dei delegati
- L'ammissione di nuove sezioni, l'esclusione di sezioni e la fusione di sezioni esistenti
- L'approvazione del rapporto di attività del comitato dell'associazione
- L'approvazione dei conti d'esercizio e patrimoniali e del rapporto della commissione di revisione
- La discarica degli organi dell'associazione
- La nomina del presidente dell'associazione e degli altri membri del comitato.
- La definizione del contributo annuale (quota sociale) verso l'associazione
- L'approvazione del budget
- L'approvazione del regolamento valido per i rimborsi spese (comitato, segretario dell'associazione)
- L'elaborazione delle proposte delle sezioni e/o del comitato dell'associazione
- La conferma dei mutamenti in seno alle sezioni
- L'approvazione delle modifiche degli statuti
- Lo scioglimento dell'associazione.

f) Le richieste valide per l'assemblea dei delegati devono essere trasmesse al comitato centrale dell'associazione entro il 31 agosto. Le richieste delle sezioni trasmesse nei termini e le richieste del comitato dell'associazione devono essere riportate sull'ordine del giorno, così come devono essere inviate integralmente alle sezioni in allegato alla convocazione all'assemblea dei delegati. Proposte di modifica dell'ordine del giorno e richieste supplementari sono ammesse se approvate dalla maggioranza assoluta dei voti dei delegati presenti.

g) La votazione si svolge pubblicamente se la maggioranza dei delegati presenti non domanda di votare con scrutinio segreto. In caso contrario, il presidente ha facoltà di ordinare il voto con scrutinio segreto. A parità di voti, il voto presidenziale è preponderante. Gli statuti dell'associazione possono essere modificati solo se approvati dai due terzi dei soci presenti aventi diritto di voto. Le modifiche dei regolamenti sono possibili solo con la maggioranza assoluta. Le elezioni sono svolte al primo turno con la maggioranza assoluta , al secondo con la maggioranza relativa.

h) I rimborsi spese per i viaggi ed i soggiorni dei delegati sono a carico delle sezioni.

# **18. Assemblea straordinaria dei delegati**

Il comitato dell'associazione, l'assemblea dei delegati o la conferenza dei presidenti sono (a maggioranza relativa) abilitati a convocare un'assemblea straordinaria dei delegati. Il comitato dell'associazione deve indire un'assemblea straordinaria dei delegati al più tardi 8 settimane dopo la domanda se almeno 5 sezioni lo richiedono. La richiesta, scritta, deve essere sottomessa al comitato dell'associazione con menzione della trattanda straordinaria nell'ordine del giorno.

# **19. Conferenza dei presidenti**

- a) La conferenza dei presidenti è convocata dal comitato dell'associazione negli anni ove non ha luogo alcuna conferenza dei delegati od ordinaria. Le disposizioni concernenti la convocazione all'assemblea dei delegati si applicano mutatis mutandis alla convocazione per la conferenza dei presidenti.
- b) La conferenza dei presidenti è composta dai presidenti delle sezioni o dai loro rappresentanti, così come dal comitato dell'associazione. Ogni sezione rappresentata ha diritto ad un voto. I membri del comitato dell'associazione hanno unicamente un voto consultativo.
- c) La conferenza dei presidenti ha per sua competenza:
	- La nomina degli scrutatori e del presidente di giornata
	- L'approvazione del verbale dell'ultima assemblea dei presidenti
	- L'approvazione del rapporto di attività del comitato dell'associazione
	- L'approvazione dei conti d'esercizio e patrimoniali e del rapporto della commissione di revisione
	- La discarica degli organi dell'associazione
	- L'approvazione del budget
	- La conferma dei mutamenti in seno alle sezioni.

d) I rimborsi spese per i viaggi ed i soggiorni dei delegati sono a carico delle sezioni.

## **20. Comitato dell'associazione**

- a) Il comitato dell'associazione è composto dal presidente e da 4 a 6 membri. Le regioni linguistiche e i differenti vettori professionali devono se possibile essere rappresentanti equamente all'interno del comitato dell'associazione. Il medesimo si costituisce autonomamente ad eccezione del presidente che deve essere eletto.
- b) Il comitato dell'associazione lavora secondo l'organigramma stabilito in funzione delle necessità attuali dell'associazione. Il comitato della medesima designa un vicepresidente, un tesoriere, un responsabile del settore delle comunicazioni ed un responsabile del settore della formazione, sia di base sia continua.
- c) Il presidente deve essere attivo a tempo pieno, conformemente all'art. 8, e non essere presidente in una sezione. Due (al minimo) o tre (al massimo) membri di comitato devono essere dei giornalisti sportivi attivi a livello extraprofessionale.
- d) La durata del mandato del comitato dell'associazione è di due anni. Un membro di comitato dell'associazione può appartenere al medesimo per un massimo di 12 anni consecutivi. In caso di decesso o dimissioni, il posto resta vacante fino all'assemblea dei delegati successiva. Fino a quel momento le sue mansioni sono assicurate ad interim dagli altri membri di comitato dell'associazione.
- e) Il comitato dell'associazione si riunisce a seconda delle necessità, con un minimo di 3 riunioni annue. Il comitato si occupa di ogni trattanda speciale non attribuita per mandato dagli statuti ad un organo preposto; in modo particolare:
	- Della rappresentazione dell'associazione verso l'esterno
	- Della rappresentazione degli interessi professionali dei suoi membri
	- Dell'informazione continua alle sezioni
	- Dell'approvazione degli statuti delle sezioni
	- Del controllo delle finanze dell'associazione
	- Dell'acquisizione di sponsor e donatori
	- Dell'elezione del segretario dell'associazione.
- f) L'indennizzo dei membri del comitato dell'associazione per viaggi, soggiorni e spese di comunicazione devono essere coperti dalle casse dell'associazione. I parametri sono fissati nel regolamento sui rimborsi spese. Delle indennità possono essere concesse per alcune mansioni speciali su decisione dell'assemblea dei delegati. In principio, nessun rimborso di presenza (obolo di seduta) alle sedute è versato ai membri del comitato dell'associazione.
- g) La firma giuridicamente obbligatoria per l'associazione è garantita dal presidente o dal vicepresidente, così come da un altro membro del comitato. Se è designato un segretario indipendente dell'associazione è possibile per decisione dell'assemblea dei delegati o della conferenza dei presidenti, di affidare la firma del presidente o del vicepresidente al segretario del'associazione.
- h) Per quanto concerne la competenza finanziaria, il comitato dell'associazione deve rimettersi al budget approvato. La competenza finanziaria del comitato non può eccedere i 5000 franchi per delle spese straordinarie non preventivate. Ogni ulteriore voce finanziaria deve essere in modo preliminare discussa dall'assemblea dei delegati o alla conferenza dei presidenti.

## **21. Commissione di revisione**

- a) L'assemblea dei delegati designa una sezione che deve mettere a disposizione due revisori dei conti per controllare la gestione finanziaria dell'associazione. La loro nomina è valida per la durata di due anni. La sezione può essere rieletta al massimo per un secondo periodo consecutivo di due anni. I revisori dei conti non possono provenire dalla medesima sezione del presidente o del tesoriere.
- b) I revisori dei conti devono informare annualmente l'assemblea dei delegati, rispettivamente la conferenza dei presidenti, della loro revisione, segnalando eventualmente le loro raccomandazioni.

## **22. Commissioni**

L'assemblea dei delegati può costituire delle commissioni temporanee. Le commissioni devono esercitare la loro attività conformemente alle regole promulgate.

## **IV - SEGRETARIATO DELL'ASSOCIAZIONE**

## **23. Dinamica operativa, compiti**

- a) Il segretariato dell'associazione è assicurato da un segretario sulla base di un mandato ricevuto. Il comitato stipula un contratto e fissa l'indennità (regolamento dei rimborsi spese compresi).
- b) Il segretario dell'associazione si fa carico della totalità dell'infrastruttura ed è indennizzato separatamente secondo un regolamento dei rimborsi spese ad hoc.
- c) Il segretario dell'associazione deve assolvere i seguenti compiti:
	- Gestione amministrativa dell'associazione secondo le indicazioni del presidente
	- Organizzazione delle sedute del comitato dell'associazione così come dell'assemblea dei delegati e della conferenza dei presidenti
	- Stesura d'un verbale durante la seduta del comitato dell'associazioni così come durante l'assemblea dei delegati e la conferenza dei presidenti
	- Distribuzione delle tessere stampa sportrpress.ch così come delle tessere AIPS
	- Altre mansioni secondo mandato.

#### **V - SCIOGLIMENTO DELL'ASSOCIAZIONE**

#### **24. Procedura**

a) Lo scioglimento dell'associazione può essere deciso unicamente da un'assemblea dei delegati convocata regolarmente alla quale partecipano ameno i due terzi dei delegati. Se il quorum non è raggiunto va convocata una seconda assemblea dei delegati che potrà validamente deliberare senza tener conto del numero dei delegati presenti.

- b) La richiesta di scioglimento deve essere trasmessa alle sezioni per lettera raccomandata con un preavviso di 30 giorni rispetto all'assemblea dei delegati convocata.
- c) Per decretare lo scioglimento dell'associazione è richiesta la maggioranza dei due terzi dei delegati presenti.
- d) L'assemblea dei delegati che ha votato lo scioglimento deciderà circa la liquidazione del patrimonio sociale o l'eventuale utilizzo dei beni dell'associazione.

# **VI - DISPOSIZIONI FINALI**

# **25. Statuti delle sezioni**

Gli statuti delle sezioni che contengono delle contraddizioni rispetto agli statuti dell'associazione devono essere adattati entro due anni ed essere presentati al comitato dell'associazione per la loro approvazione.

# **26. Lingua (statuti)**

L'assemblea dei delegati approva le versioni in tedesco e in francese degli statuti. La versione in italiano è tradotta in un secondo tempo. In caso d'ambiguità letteraria o d'imprecisione fa fede la versione in tedesco.

## **27. Entrata in vigore**

I presenti statuti di sportpress.ch entrano in vigore con la loro approvazione all'assemblea dei delegati straordinaria tenutasi a Zofingen il 1.4.2011, e rimpiazzano i precedenti statuti del 21.10.1988.

Il presidente: Lori Schüpbach

Per il comitato: Wolfgang Rytz

Traduzione per il comitato: Alessandro Tamburini